# **Основы программирования** ФИСТ 1 курс Власенко Олег Федосович

**Лекция 10.**

**Двухмерные массивы. FOR. BREAK. Работа с файлами.**

**Простая игра на двухмерном массиве**

#### **2D массив**

int a0[3]; int a1[3];

int arr[2][3];

int a0 $1[3] = \{1, 2, 3\};$ int a1  $1[] = \{10, 20, 30\};$ 

int arr1[2][3] =  $\{\{1, 2, 3\}, \{10, 20, 30\}\};$ 

#### **2D массив – размещение в памяти**

```
void main()
```
{

```
int len = sizeof(int);
int arr1[2][3] = { \{1, 2, 3\}, \{10, 20, 30\} };
```

```
int * p00 = 8arr1[0][0];
int * p01 = 8arr1[0][1];int * p02 = 8arr1[0][2];int * p10 = 8arr1[1][0];int * p11 = 8arr1[1][1];int * p12 = 8arr1[1][2];
```
#### **2D массив – размещение в памяти (2)**

int main()

…

{<br>}

```
int len = sizeof(int);
int arr1[2][3] = { \{1, 2, 3\}, \{10, 20, 30\} };
```
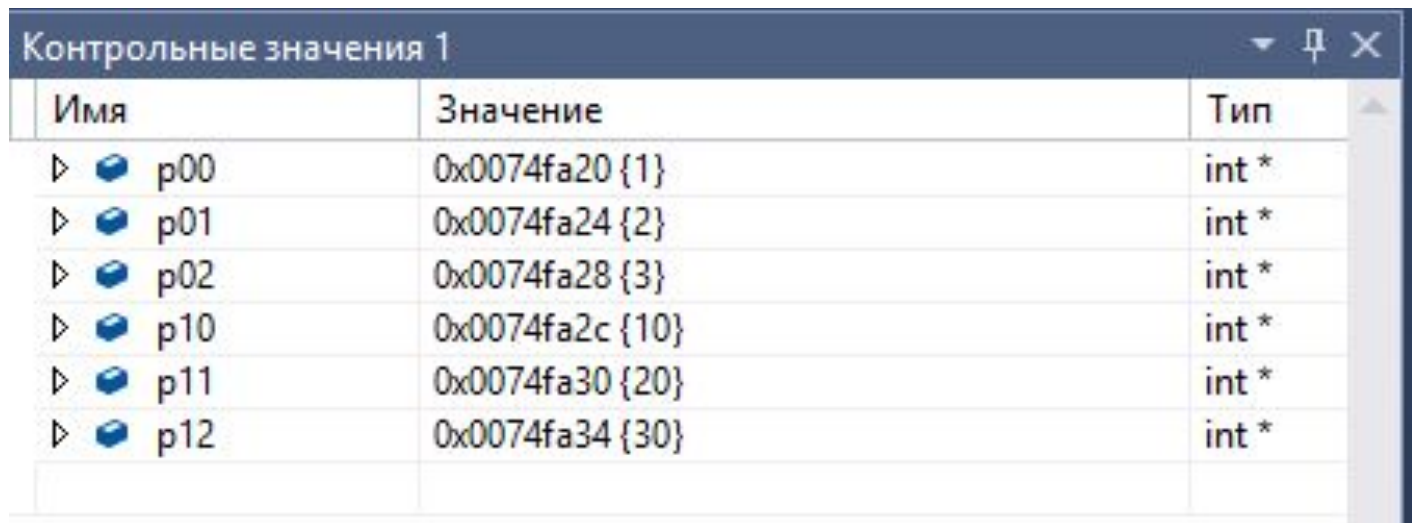

Локальные Видимые Контрольные значения 1

### **Вывод элементов 2D массива**

```
int i = 0; // счетчик по строкам
while (i < 2) {
```

```
int j = 0; // счетчик по столбцам
while (i < 3) {
    printf("%5d ", arr1[i][j]);
   j_{++};
}
printf("\n\langle n" \rangle;
```
 $i++$ ;

#### **Ввод элементов 2D массива**

#### #define CRT SECURE NO WARNINGS

```
int i = 0;
while (i < 2) {
    int j = 0;
    while (i < 3) {
        scanf("%d", &arr1[i][j]);
       j++;
    \mathcal{E}i++;
```
#### Подсчет суммы элементов массива

```
int s = 0;
i = 0;while (i < 2) {
    int j = 0;
    while (j < 3) {
        s \leftarrow \text{arr1}[i][j];j++;}
    i++;
```
#### **Увеличение всех нечетных элементов в 10 раз**

```
i = 0;
while (i < 2) {
    int j = 0;
    while (j < 3) {
        if (arr1[i][j] % 2 == 1) {
            \arct{[i][j]} *= 10;
        }
        j_{++};
    }
    i++;
}
```
#### **Поиск минимального элемента**

```
int min = a[0][0];
int iMin = 0;
int jMin = 0;
i = 0;while (i < 2) {
    j = 0;while (j < 3) {
        if (a[i][j] < min) {
             min = a[i][j];iMin = i;
            jMin = j;}
        j++;
    }
    i++;
}
```
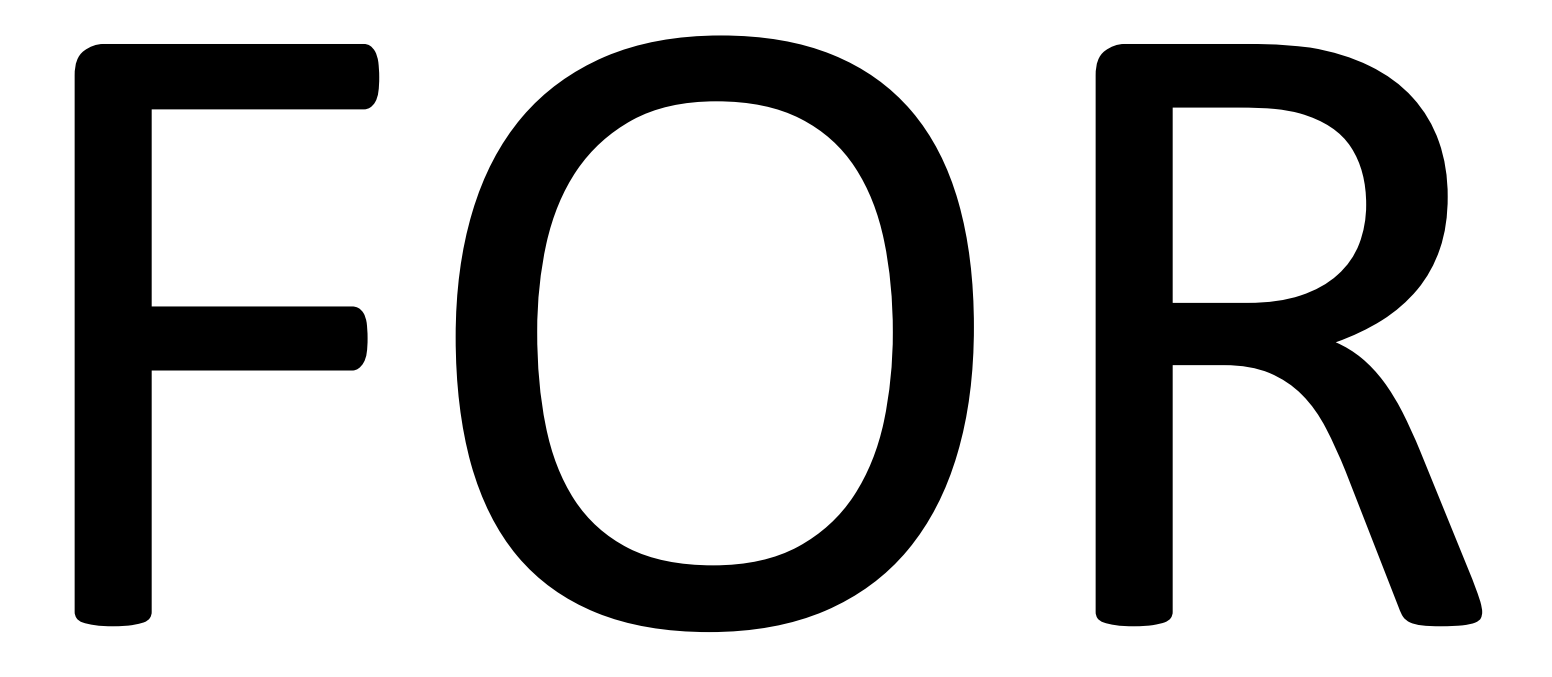

#### **Цикл с предусловием while**

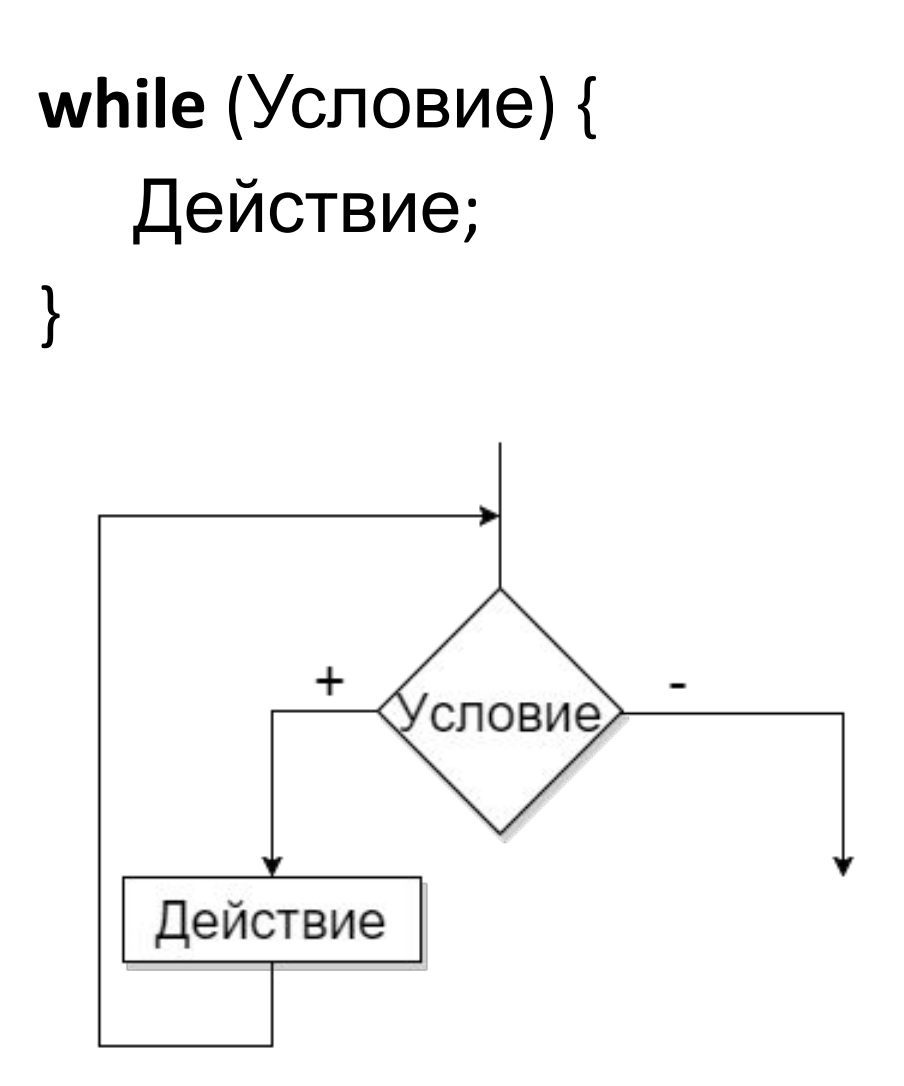

# **Цикл for**

```
int j = i; // инициализация счетчика цикла
while (j <= 5) { // условие продолжения цикла
   printf("%d ", j);
   j++; // изменение счетчика цикла
```
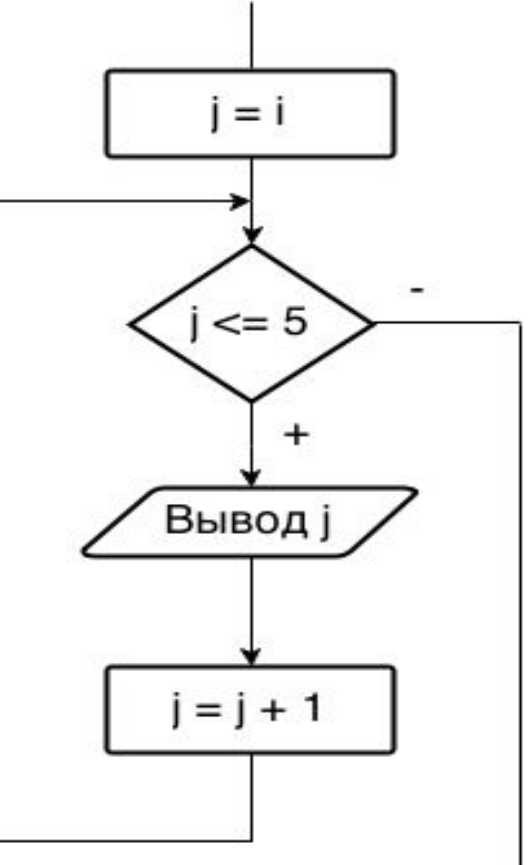

# **Цикл for (2)**

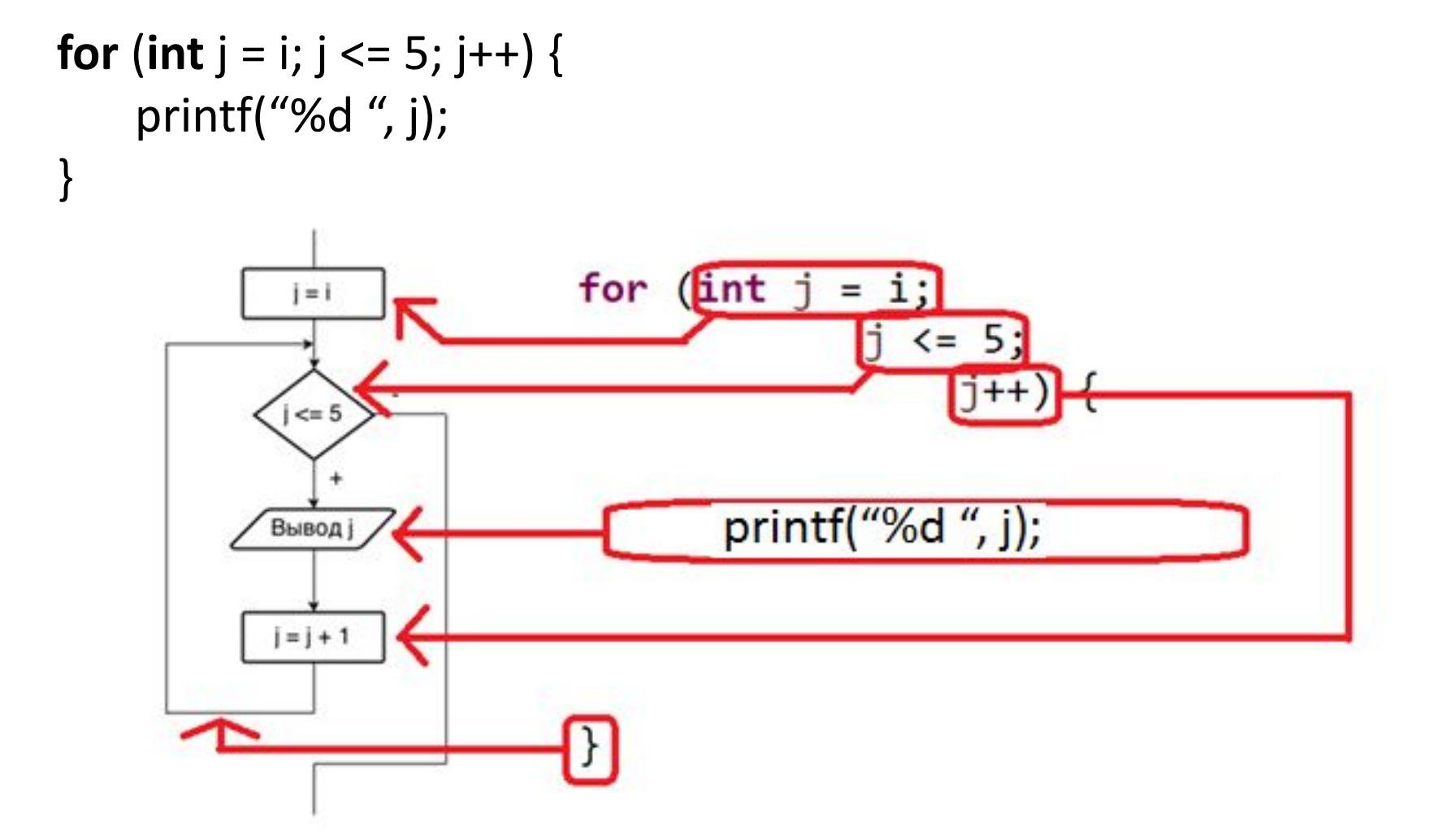

### Цикл for - рисуем блок-схему!

```
f = 1;for (i = 1; i \le n; i++) {
     f = f * i;\mathbf{\}
```
### Цикл for - рисуем блок-схему и трассируем!

```
f = 1;for (i = 1; i <= n; i++) {
    f = f * i;\}f = 1;i = 1;while (i \le n) {
    f = f * i;i++;\mathbf{\}}
```
# **Какие варианты являются синтаксически некорректными?**

- 1) for (;;) {printf("Hi");}
- 2) for (i=0;;) {printf("Hi");}
- 3) for (;i<n;) {printf("Hi");}
- 4) for (;;i++) {printf("Hi");}
- 5) for (i=0;;i++) {printf("Hi");}
- 6) for  $(j\le n; i++)$  {printf("Hi");}
- 7) for (i=0;i<n;) {printf("Hi");}
- 8) for  $(i=0,j=10;i*i*++,-)$  {printf("Hi");}
- 9) for (i=0,j=10;i<j;i++,j--, printf("Hi"));
- 10) for  $(i = 0, j = 10, print('Ups'); i < j; i++)$  j--, printf("Hi"));

11) for  $($ ;;);

### **Вывод элементов 2D массива (WHILE)**

```
int i = 0; // счетчик по строкам
while (i < 2) {
```

```
int j = 0; // счетчик по столбцам
while (i < 3) {
    printf("%5d ", arr1[i][j]);
   j_{++};
}
printf("\n\langle n" \rangle;
```

```
i++;
```
### **Вывод элементов 2D массива (FOR)**

```
for (int i = 0; i < 2; i+1) {
    for (int j = 0; j < 3; j++) {
         printf("%5d ", arr1[i][j]);
    }
    printf("\n\langle n" \rangle;
}
```
### **Ввод элементов 2D массива (WHILE)**

#### #define CRT SECURE NO WARNINGS

```
…
int i = 0;
while (i < 2) {
   int j = 0;
   while (i < 3) {
       scanf("%d", &arr1[i][j]);
       j++;}
   i++;
}
```
### Ввод элементов 2D массива (FOR)

#### #define CRT SECURE NO WARNINGS

```
for (int i = 0; i < 2; i++) {
   for (int j = 0; j < 3; j++) {
       scanf("%d", &arr1[i][j]);
```
#### **Подсчет суммы элементов массива (WHILE)**

```
int s = 0;
i = 0;while (i < 2) {
   int j = 0;
   while (j < 3) {
       s += arr1[i][j];j++;}
   i++;}
```
#### **Подсчет суммы элементов массива (FOR)**

```
int s = 0;
for (int i = 0; i < 2; i+1) {
   for (int j = 0; j < 3; j++) {
        s += arr1[i][j];}
```
# **Увеличение всех нечетных элементов в 10 раз (WHILE)**

```
i = 0;while (i < 2) {
    int j = 0;
    while (j < 3) {
        if (arr1[i][j] % 2 == 1) {
            \arct{[i][i]} *= 10;
        }
        j_{++};
    }
    i++;
}
```
# **Увеличение всех нечетных элементов в 10 раз (FOR)**

```
for (int i = 0; i < 2; i+1) {
    for (int j = 0; j < 3; j++) {
        if (arr1[i][j] % 2 == 1) {
            \arct{[i][j]} *= 10;
        }
    }
```
### **Поиск минимального элемента (WHILE)**

```
int min = a[0][0];
int iMin = 0;
int jMin = 0;
i = 0;while (i < 2) {
    j = 0;while (i < 3) {
        if (a[i][j] < min) {
             min = a[i][j];iMin = i;
            jMin = j;}
        j++;
    }
    i++;
}
```
### **Поиск минимального элемента (FOR)**

```
int min = a[0][0];
int iMin = 0;
int jMin = 0;
for (int i = 0; i < 2; i++) {
    for (int j = 0; j < 3; j++) {
        if (a[i][j] < min) {
             min = a[i][j];iMin = i;
             jMin = j;}
    }
}
```
# **файл**

**https://ru.wikipedia.org/wiki/%D0%A4%D0%B0%D0%B9%D0% BB**

**Файл** (англ. *file*) — именованная область данных на носителе информации.

# **Текстовый файл**

Текстовый файл содержит последовательность символов (в основном печатных знаков, принадлежащих тому или иному набору символов). Эти символы обычно сгруппированы в строки (англ. *lines, rows*). В современных системах строки разделяются разделителями строк

**https://ru.wikipedia.org/wiki/%D0%A2%D0%B5%D0%B A%D1%81%D1%82%D0%BE%D0%B2%D1%8B%D0%B9\_% D1%84%D0%B0%D0%B9%D0%BB**

# **Работа с файлом – общий алгоритм**

- **1) Открыть файл**
- **2) Работать с файлом**
- **3) Закрыть файл**

# **Задача 1 – прочитать из файла 2 целых числа, подсчитать их сумму, вывести в другой файл**

// Чтение из входного файла

// Обработка

// Запись в выходной файл

Входной файл:

3 12

Выходной файл:

15

```
Задача 1 – прочитать из файла 2 целых
числа, подсчитать их сумму, вывести в
              другой файл
// Чтение из входного файла
  FILE *fin;
```

```
int a, b, s;
```

```
fin = fopen("c:\\Temp\\Files\\in1.txt", "rt");
```

```
if (fin == NULL) {
```

```
printf("File in1.txt is not found");
```

```
return;
```

```
}
fscanf(fin, "%d%d", &a, &b);
fclose(fin);
```
# **Задача 1 (2)**

### // Обработка **s = a + b;**

# **Задача 1 (3)**

```
// Запись в выходной файл
   FILE *fout;
   fout = fopen("c:\\Temp\\Files\\out1.txt", "wt");
   if (fout == NULL) {
      printf("File out1.txt cannot be created");
      return;
   }
   fprintf(fout, "s = %d", s);
   fclose(fout);
```
Ввести с клавиатуры массив из N строк по M элементов каждая (1<=N<=10, 1<=M<=10). N и M вводятся с клавиатуры.

Переставить столбцы, содержащие минимальный и максимальный элементы.

Получившийся массив вывести в консоль и в файл "out.txt".

```
// перестановка столбцов с минимальным и максимальным элементами
for (int i = 0; i < n; i++) {
    int tmp = a[i][iMin];
    a[i][jMin] = a[i][jMax];a[i][jMax] = tmp;}
// Запись в выходной файл
FILE * fout = fopen("d:\\Temp\\out2.txt", "wt");
if (fout == NULL) {
    printf("File out2.txt cannot be created");
    return;
}
for (int i = 0; i < n; i++) {
    for (int j = 0; j < m; j++)
```

```
fprintf(fout, "%5d", a[i][j]);
fprintf(fout, "\n");
```

```
}
fclose(fout);
```
Загрузить из файла "in3.txt" массив из N строк по M элементов каждая (1<=N<=10, 1<=M<=10). N и M вводятся с клавиатуры.

(Загруженный массив вывести в консоль для контроля).

Удалить столбцы, в которых есть хотя бы один четный элемент.

Получившийся массив вывести в консоль и в файл "out3.txt".

# **Задача 3 – загрузка из файла**

```
// Чтение из входного файла
// Открытие файла
FILE *fin;
fin = fopen("d:\\Temp\\in3.txt", "rt");
if (fin == NULL) {
    printf("File in3.txt is not found");
    return;
}
```

```
// Ввод массива ИЗ ФАЙЛА
fscanf(fin, "%d", &n);
fscanf(fin, "%d", &m);
for (int i = 0; i < n; i++)
    for (int j = 0; j < m; j++)fscanf(fin, "%d", &a[i][j]);
fclose(fin);
```
### **Задача 3 – удаление столбцов с четными элементами**

```
for (j = 0; j < m; ) {
     int flag = 0;
     for (i = 0; i < n; i++)if (a[i][j] \mathcal{%} 2 == 0) {
                flag = 1;
                break;
           }
     if (flag) {
           for (int j2 = j; j2 < m - 1; j2++)
                for (i = 0; i < n; i++)a[i][j2] = a[i][j2 + 1];m--;
     } 
     else {
           j++;}
}
```
# BREAK

#### #include <stdio.h>

```
void main() {
     int i = 1;
     int a = 1, b = 2, c = 3, d = 4, e = 5, f = 6;
     do {
          printf("%d ", i);
          if (a < b) {
               for (b = d; b < f; b++) {
                    a = c;
                    while (a < f) {
                         d == a;a++;
                    }
                    c = a;
               }
               e == d;}
```
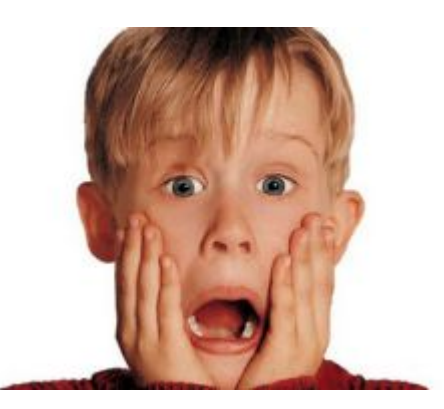

```
else {
         for (f = e; f > a; f--) {
               if (c < a) {
                    c = a;
                    d++;
                    break;
               }
              f += a;
          }
     }
     i++;
} while (i <= 5);
printf("%d %d %d", d, e, f);
```
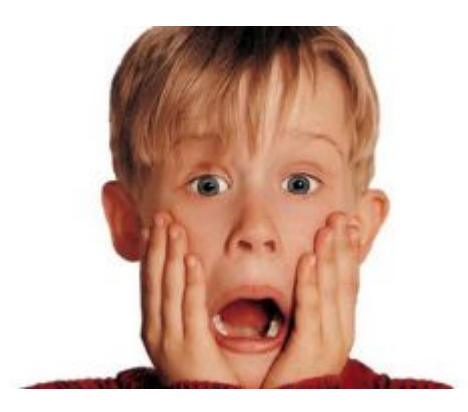

Загрузить из файла "in4.txt" массив из N строк по M элементов каждая (1<=N<=10, 1<=M<=10). N и M вводятся с клавиатуры.

(Загруженный массив вывести в консоль для контроля).

Продублировать строки, в которых есть отрицательные элементы.

Получившийся массив вывести в консоль и в файл "out4.txt".

#### **Задача 4 – вставка строк**

```
for (i = n - 1; i >= 0; i-)int flag = 0;
     for (j = 0; j < m; j++)if (a[i][j] < 0) {
              flag = 1;
               break;
          }
     if (flag) {
         // вставка i-ой строки дублированием
          for (int i2 = n; i2 > i; i2--)
               for (j = 0; j < m; j++)a[i2][j] = a[i2 - 1][j];n++;
     }
```
### **Делаем игру на основе 2D массива**

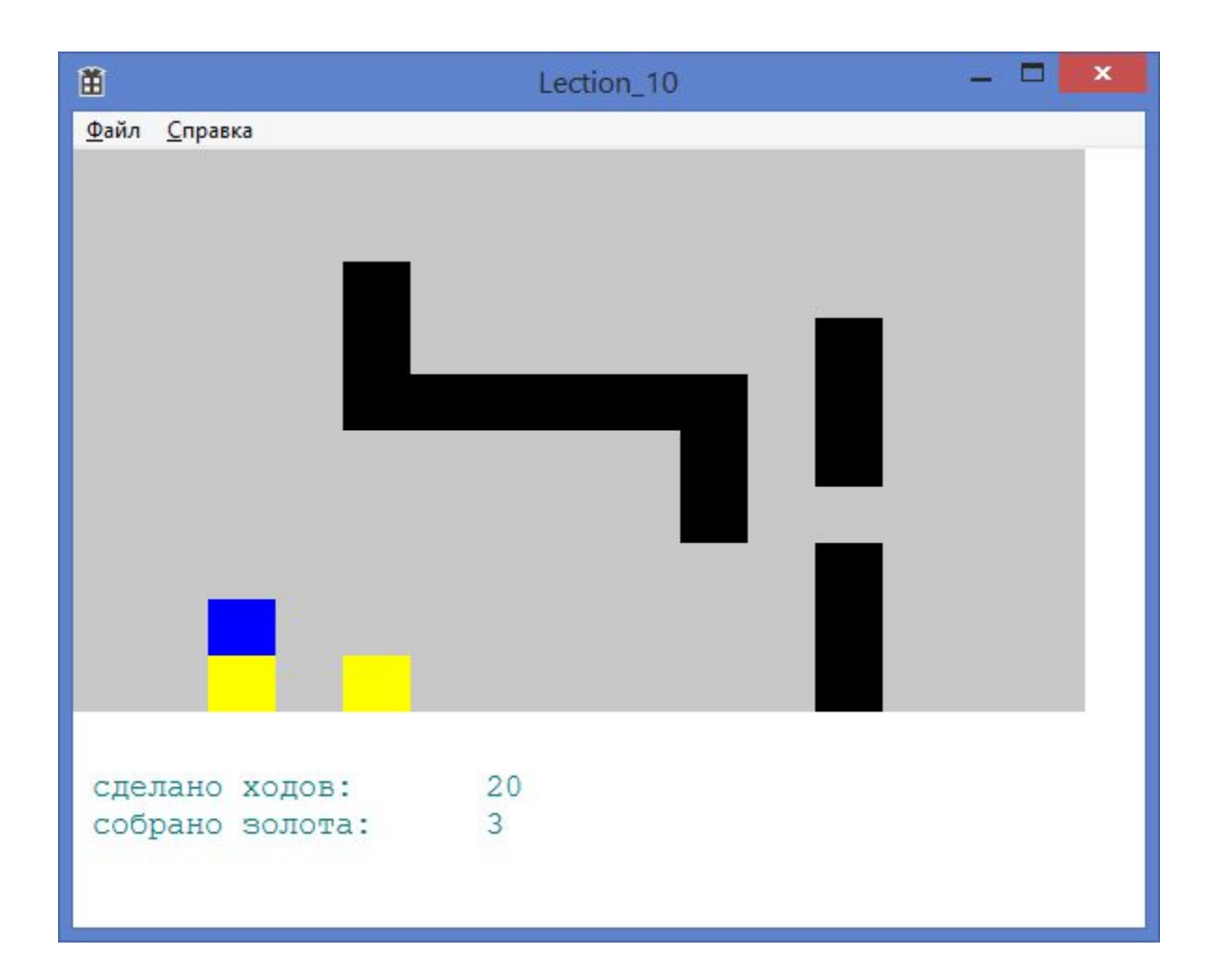

# **Кодируем состояние игры в 2D массиве**

#define N 10 #define M 15

int a[N][M] = {  $\{3, 0, 1, 0, 0, 0, 0, 0, 0, 0, 0, 0, 0, 0, 0\}$ { 0, 0, 0, 0, 0, 0, 0, 0, 0, 0, 0, 0, 0, 0, 0 },  $\{0, 0, 0, 0, 2, 0, 0, 0, 0, 0, 0, 0, 0, 0, 0\}$  $\{0, 0, 0, 0, 2, 0, 0, 0, 0, 0, 0, 2, 0, 0, 0\}$  $\{0, 0, 0, 0, 2, 2, 2, 2, 2, 2, 0, 2, 0, 0, 0\}$ 

 $\{0, 0, 0, 0, 0, 0, 0, 0, 0, 0, 2, 0, 2, 0, 0, 0\}$  $\{0, 0, 1, 0, 0, 0, 0, 0, 0, 2, 0, 0, 0, 0, 0\},\$  $\{0, 0, 0, 0, 0, 0, 0, 1, 0, 0, 0, 0, 2, 0, 0, 0\}$  $\{0, 0, 0, 0, 0, 0, 0, 0, 0, 0, 0, 0, 2, 0, 0, 0\}$  $\{ 0, 0, 1, 0, 1, 0, 0, 0, 0, 0, 0, 2, 0, 0, 0 \}$ };

int steps = 0; int gold  $= 0$ ;

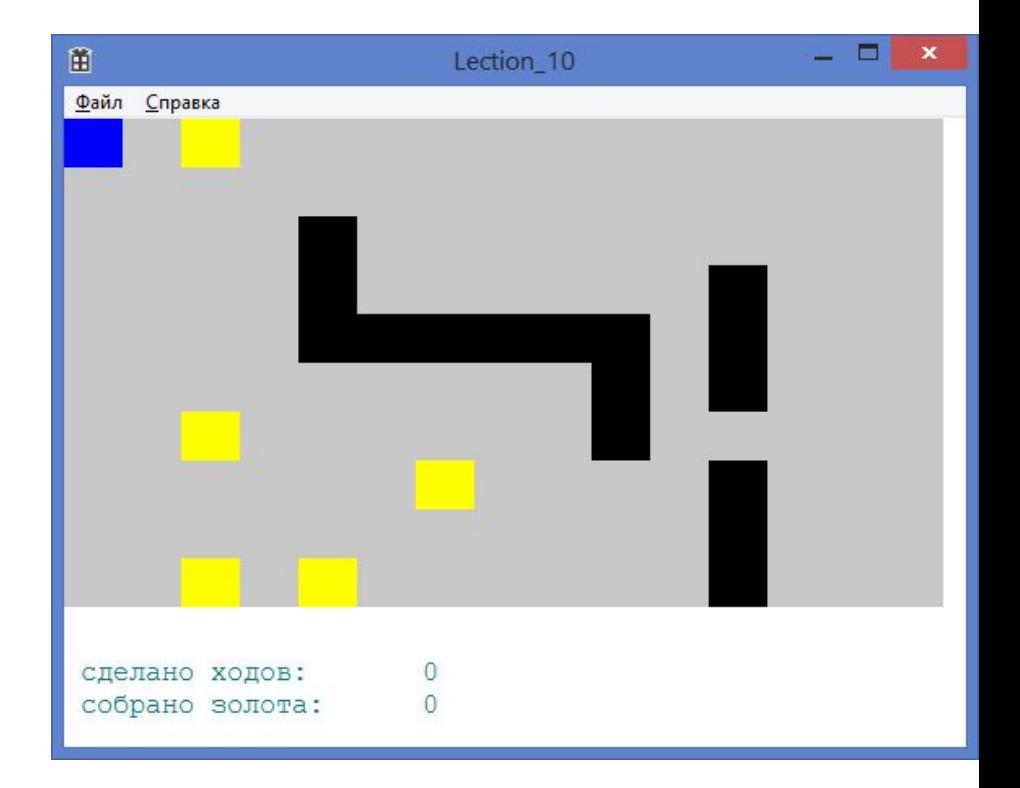

**Коды ячеек** // 0 - ???  $// 1 - ???$ // 2 - ??? // 3 - ???

# **Кодируем состояние игры в 2D массиве**

#define N 10 #define M 15

int a[N][M] = {  $\{3, 0, 1, 0, 0, 0, 0, 0, 0, 0, 0, 0, 0, 0, 0\}$ { 0, 0, 0, 0, 0, 0, 0, 0, 0, 0, 0, 0, 0, 0, 0 },  $\{0, 0, 0, 0, 2, 0, 0, 0, 0, 0, 0, 0, 0, 0, 0\}$  $\{0, 0, 0, 0, 2, 0, 0, 0, 0, 0, 0, 2, 0, 0, 0\}$  $\{0, 0, 0, 0, 2, 2, 2, 2, 2, 2, 0, 2, 0, 0, 0\}$ 

 $\{0, 0, 0, 0, 0, 0, 0, 0, 0, 0, 2, 0, 2, 0, 0, 0\}$  $\{0, 0, 1, 0, 0, 0, 0, 0, 0, 2, 0, 0, 0, 0, 0\},\$  $\{0, 0, 0, 0, 0, 0, 0, 1, 0, 0, 0, 0, 2, 0, 0, 0\}$  $\{0, 0, 0, 0, 0, 0, 0, 0, 0, 0, 0, 0, 2, 0, 0, 0\}$  $\{ 0, 0, 1, 0, 1, 0, 0, 0, 0, 0, 0, 2, 0, 0, 0 \}$ };

int steps = 0; int gold  $= 0$ ;

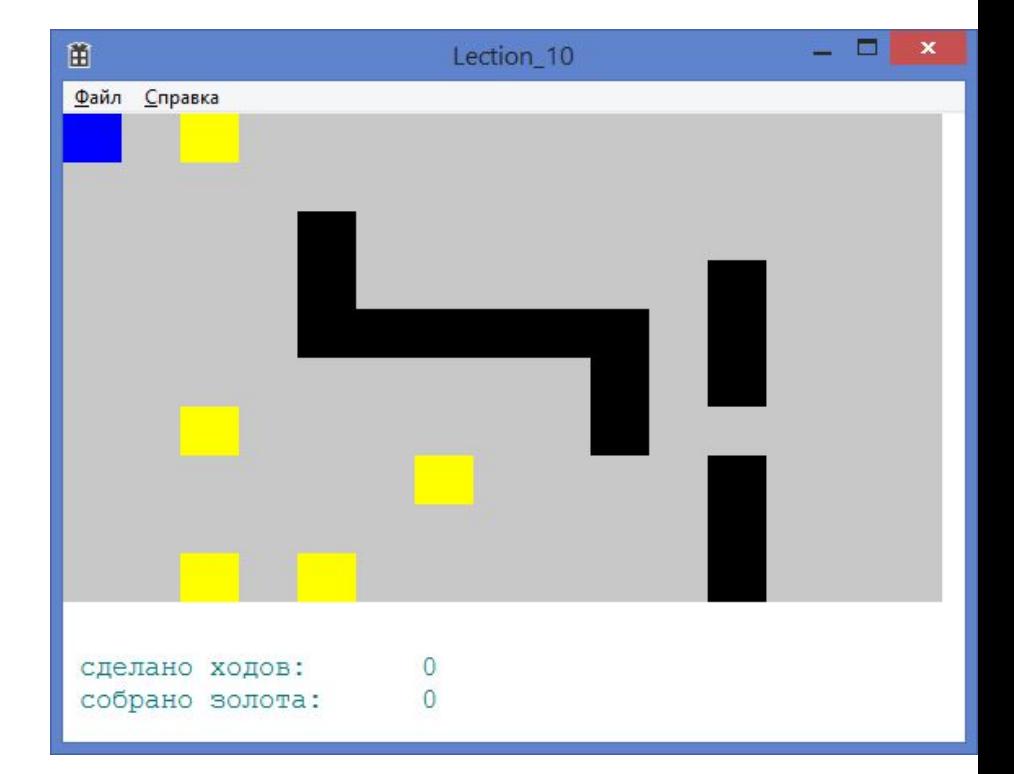

**Коды ячеек** // 0 - свободно // 1 - золото // 2 - стена // 3 - игрок

# **Код функции WndProc**

LRESULT CALLBACK WndProc(HWND hWnd, UINT message, WPARAM wParam, LPARAM lParam)

```
switch (message)
{
case WM_PAINT:
{
   PAINTSTRUCT ps;
   HDC hdc = BeginPaint(hWnd, &ps);
```
**DrawField(hdc);**

 $\{$ 

```
EndPaint(hWnd, &ps);
}
break;
```
# **Код функции WndProc**

```
case WM_KEYDOWN:
         switch (wParam)
         {
         case VK_DOWN:
             moveDown();
             InvalidateRect(hWnd, NULL, TRUE);
             break;
         case VK_LEFT:
             moveToLeft();
             InvalidateRect(hWnd, NULL, TRUE);
             break;
         case VK_UP:
             moveUp();
             InvalidateRect(hWnd, NULL, TRUE);
             break;
         case VK_RIGHT:
             moveToRight();
             InvalidateRect(hWnd, NULL, TRUE);
             break;
         }
         break;
```
### **Изменение состояния игры: двигаем игрока влево** void moveToLeft() {

```
int i, j;
i = 0;while (i < N) {
     j = 1;
      while (j < M) {
           if (a[i][j] == 3) {
                 if (a[i][j - 1] == 0) {
                       a[i][j - 1] = 3;a[i][j] = 0;steps++;
                                         } else if (a[i][j - 1] == 1) {
                       a[i][j - 1] = 3;a[i][j] = 0;steps++;
                       gold++;
                 }
            }
           j++;
      }
     i++;
}
```
#### **Изменение состояния игры: двигаем игрока вправо**

```
void moveToRight() {
     int i = 0;
     while (i < N) {
           int j = M - 2;
           while (j \ge 0) {
                 if (a[i][j] == 3) {
                       if (a[i][j + 1] == 0) {
                            a[i][j + 1] = 3;a[i][j] = 0;steps++;
                       } else if (a[i][j + 1] == 1) {
                            a[i][j + 1] = 3;a[i][j] = 0;steps++;
                            gold++;
                       }
                 }
                 j--;
           }
           i++;
      }
```
#### **Изменение состояния игры: двигаем игрока вверх**

```
void moveUp() {
     int i = 1;
     while (i < N) {
           int j = 0;
           while (j < M) {
                 if (a[i][j] == 3) {
                       if (a[i - 1][j] == 0) {
                             a[i - 1][j] = 3;a[i][j] = 0;steps++;
                       } else if (a[i - 1][j] == 1) {
                             a[i - 1][j] = 3;a[i][j] = 0;steps++;
                             gold++;
                       }
                 }
                 j++;
            }
           i++;
      }
```
#### **Изменение состояния игры: двигаем игрока вниз**

```
void moveDown() {
     int i = N;
     while (i >= 0) {
           int j = 0;
           while (j < M) {
                 if (a[i][j] == 3) {
                      if (a[i + 1][j] == 0) {
                            a[i + 1][j] = 3;a[i][j] = 0;steps++;
                      } else if (a[i + 1][j] == 1) {
                            a[i + 1][j] = 3;a[i][j] = 0;steps++;
                            gold++;
                       }
                 }
                 j++;}
           i--;
      }
```
#### **Отрисовка состояния игры**

LRESULT CALLBACK WndProc(HWND hWnd, UINT message, WPARAM wParam, LPARAM lParam)

```
switch (message)
{
...
case WM_PAINT:
{
    PAINTSTRUCT ps;
    HDC hdc = BeginPaint(hWnd, &ps);
```

```
DrawField(hdc);
```

```
EndPaint(hWnd, &ps);
}
break;
```

```
...
return 0;
```
 $\mathcal{L}_{\mathcal{A}}$ 

#### **Отрисовка состояния игры (2)**

int size $X = 36$ ; int sizeY = 30;

Файл Справка

void DrawField(HDC hdc) {

HBRUSH **hBrushEmptyCell**; //создаём кисть для пустого поля hBrushEmptyCell = CreateSolidBrush(RGB(200, 200, 200)); // серый

HBRUSH **hBrushGold**; //создаём кисть для поля с золотом hBrushGold = CreateSolidBrush(RGB(255, 255, 0)); // желтый

HBRUSH **hBrushWall**; //создаём кисть для стены hBrushWall = CreateSolidBrush(RGB(0, 0, 0)); // черный

HBRUSH **hBrushMan**; //создаём кисть для игрока hBrushMan = CreateSolidBrush(RGB(0, 0, 255)); // синий

### **Отрисовка состояния игры (3)**

```
int i, j;
i = 0;
while (i < N) {
     j = 0;
     while (i < M) {
           RECT rect = \{ j * sizeX, i * sizeY, (j + 1) * sizeX, (i + 1) * sizeY \};
           if (a[i][i] == 0) {
                FillRect(hdc, &rect, hBrushEmptyCell);
          } else if (a[i][j] == 1) {
                FillRect(hdc, &rect, hBrushGold);
          } else if (a[i][j] == 2) {
                FillRect(hdc, &rect, hBrushWall);
           } else if (a[i][i] == 3) {
                FillRect(hdc, &rect, hBrushMan);
          } else {
                // тут никогда не должны оказаться
           }
           j++;
     }
     i++;
}
```
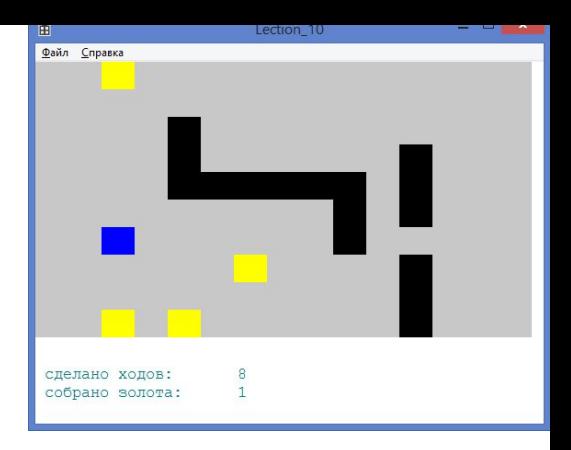

# **Отрисовка состояния игры (4)**

```
HFONT hFont;
hFont = CreateFont(20,
    0, 0, 0, 0, 0, 0, 0,
    DEFAULT_CHARSET,
    0, 0, 0, 0,
    L"Courier New"
    );
SelectObject(hdc, hFont);
SetTextColor(hdc, RGB(0, 128, 128));
```

```
TCHAR string1[] = _T("сделано ходов:");
TCHAR string2[] =I("co6рано золота:");
TextOut(hdc, 10, sizeY * (N + 1), (LPCWSTR)string1, _tcslen(string1));
TextOut(hdc, 10, sizeY * (N + 1) + 20, (LPCWSTR)string2, _tcslen(string2));
```
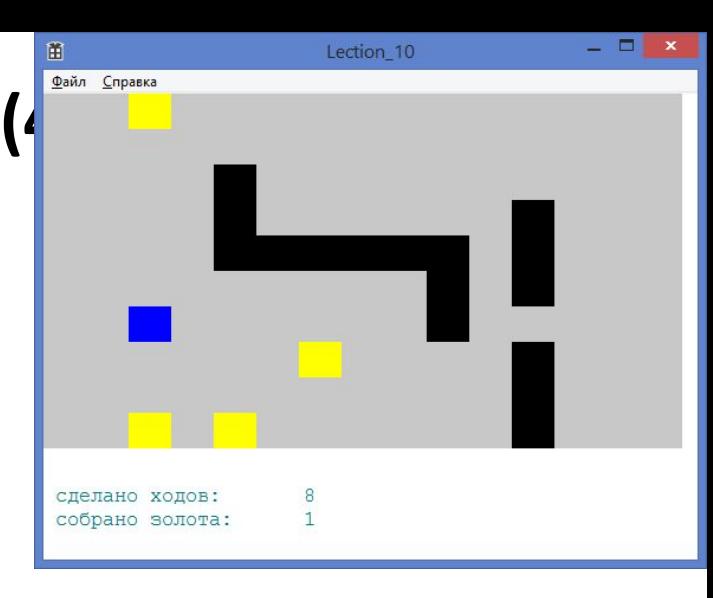

### **Отрисовка состояния игры (5)**

```
char sSteps[5];
TCHAR tsSteps[5];
sprintf(sSteps, "%d", steps);
OemToChar(sSteps, tsSteps);
TextOut(hdc, 220, sizeY * (N + 1), (LPCWSTR)tsSteps, tcslen(tsSteps));
```

```
char sGold[5];
TCHAR tsGold[5];
sprintf(sGold, "%d", gold);
OemToChar(sGold, tsGold);
TextOut(hdc, 220, sizeY * (N + 1) + 20, (LPCWSTR)tsGold, _tcslen(tsGold));
```

```
DeleteObject(hFont);
DeleteObject(hBrushEmptyCell);
DeleteObject(hBrushGold);
DeleteObject(hBrushWall);
DeleteObject(hBrushMan);
```
} // конец функции void DrawField(HDC hdc)

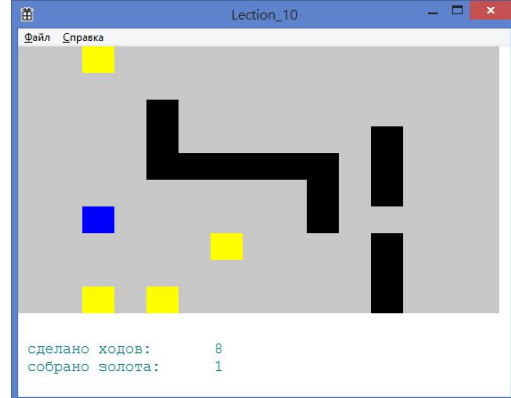

# Домашнее задание

ЕСЛИ

хотите плюсы в карму

У вас есть лишнее время (т.е. нет долгов по другим предметам!!!)

**TO** 

 $\boldsymbol{\mathcal{U}}$ 

Выберите себе игру из предложенных вариантов – и сделайте её!

# Источники информации

- msdn
- google